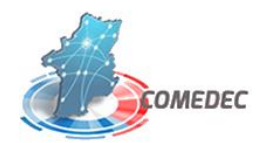

## **L** logitud

## **PRE-REQUIS COMEDEC – Certificat Serveur**

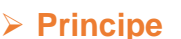

Ce système permet d'effectuer l'import des demandes COMEDEC quotidien de manière automatisée.

Dès lors que le module est configuré et planifié, les demandes COMEDEC arriveront automatiquement dans le logiciel SIECLEV4.

Grâce à ce système, plus aucune action humaine n'est à réaliser en réception des demandes.

Attention : L'envoi des réponses reste quant à elle identique avec signature avec la carte de l'agent par la saisie de code PIN.(Ceci pour des raisons évidentes de sécurité)

Nous attirons votre attention sur le fait que l'acquisition de « COMEDEC – Certificat Serveur » est soumis à un accord préalable de l'ANTS. (seule autorité à vous délivrer un certificat serveur COMEDEC selon ses critères internes liés au volume des demandes)

En d'autres termes, l'ANTS ne délivrera pas de certificat serveur pour les communes ayant peu de volumes de demandes COMEDEC

## ➢ **Pré-requis**

- Vous devez être connecté à COMEDEC
- Vous devez avoir commandé l'option « COMEDEC Certificat serveur » (ECMS)
- Vous devez posséder la version 04.35.xx-37 de SiecleV4 minimum
- Un serveur d'application sous Windows doit être disponible pour

Déclarer le certificat Planifier le batch d'import à l'aide du planificateur de tache SiecleV4 doit pouvoir s'exécuter sur ce serveur d'application

- Une demande de certificat sera effectué par Logitud à l'ANTS pour que vous puissiez disposer des certificats.

## ➢**Mise en place**

A réception des certificats, nous vous contactons pour planifier une intervention à distance